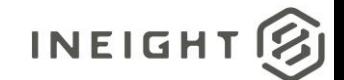

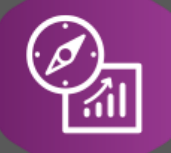

Explore API Documentation

# SelfService\_Contract\_LineItem

Version 1.0

Last Modified: 12/22/2022

This document contains confidential and proprietary information of InEight Inc. Disclosure is prohibited. All rights are reserved. © InEight 2019.

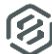

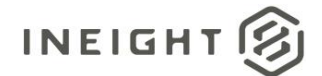

#### <span id="page-1-0"></span>Change Log

This changelog only contains significant or notable changes to the revision. Any editorial type changes or minor changes are not included.

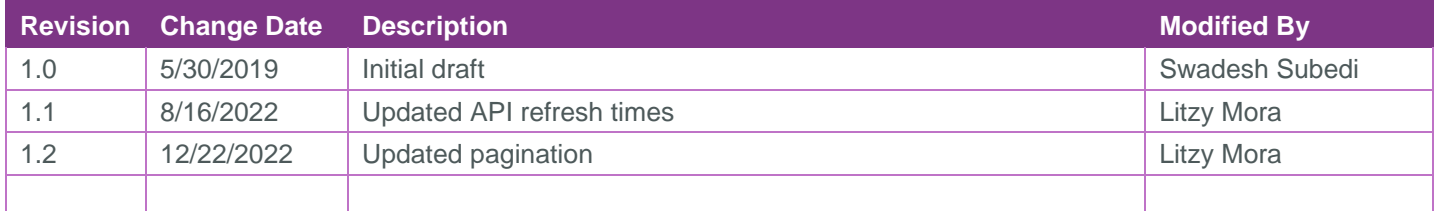

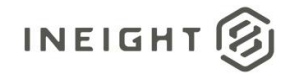

# Contents

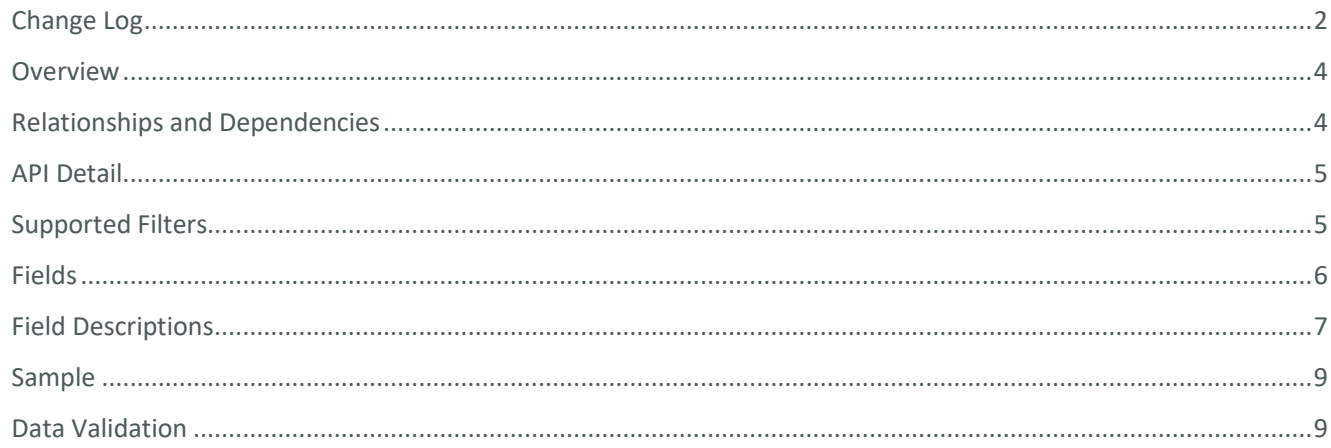

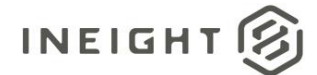

#### <span id="page-3-0"></span>**Overview**

The *SelfService\_Contract\_LineItem* API provides an authorized user to get details at line item level. Each record shows the quantity, unit price and total amount . It also provides information about contract, project, and organization that the line item is associated with. Additionally, summarized data is available for vendor change order count/qty/amount, invoiced qty/amount, payform submitted qty/amount, accruals/receipts, deliverables count and assignment of equipment.

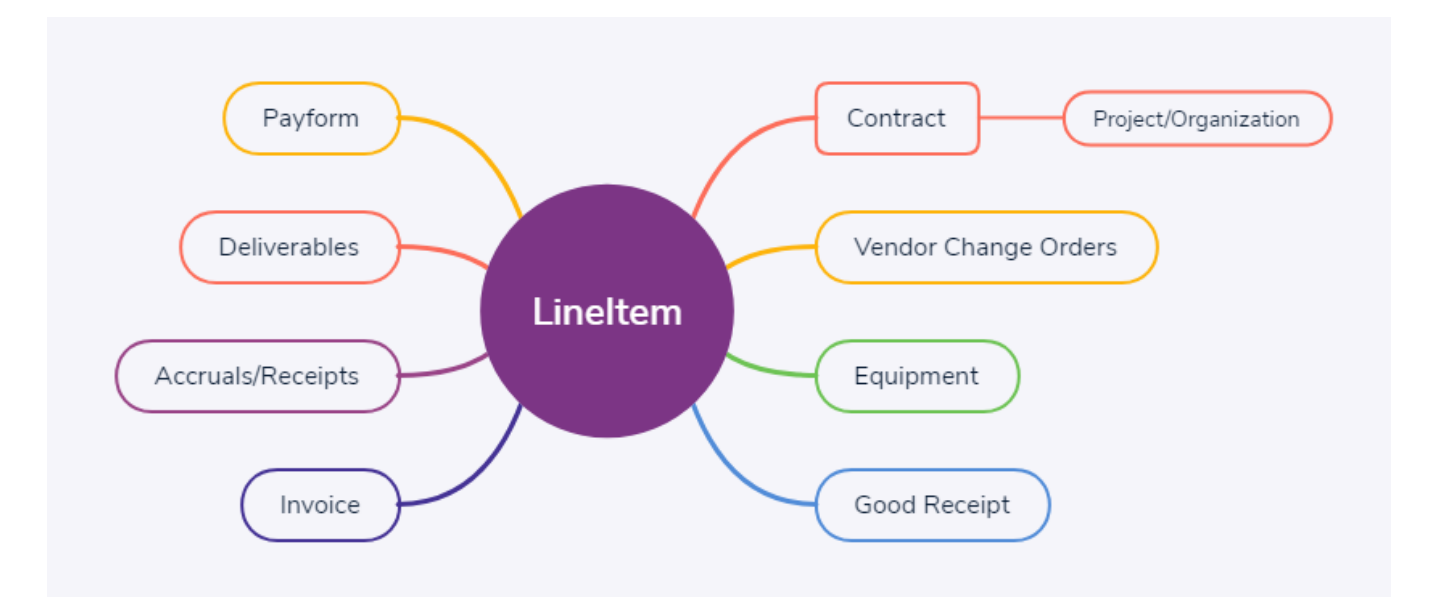

#### <span id="page-3-1"></span>Relationships and Dependencies

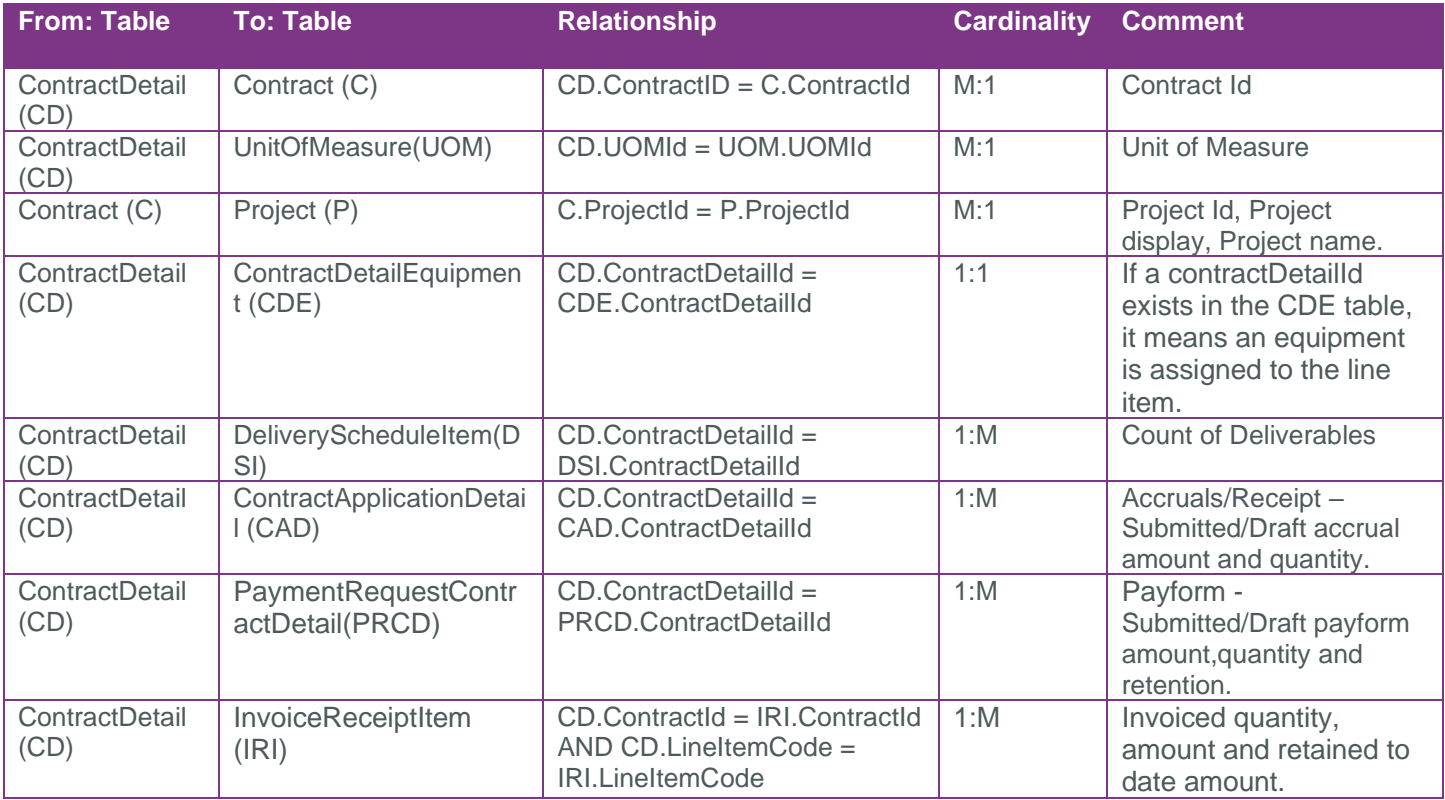

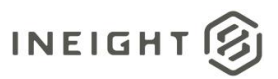

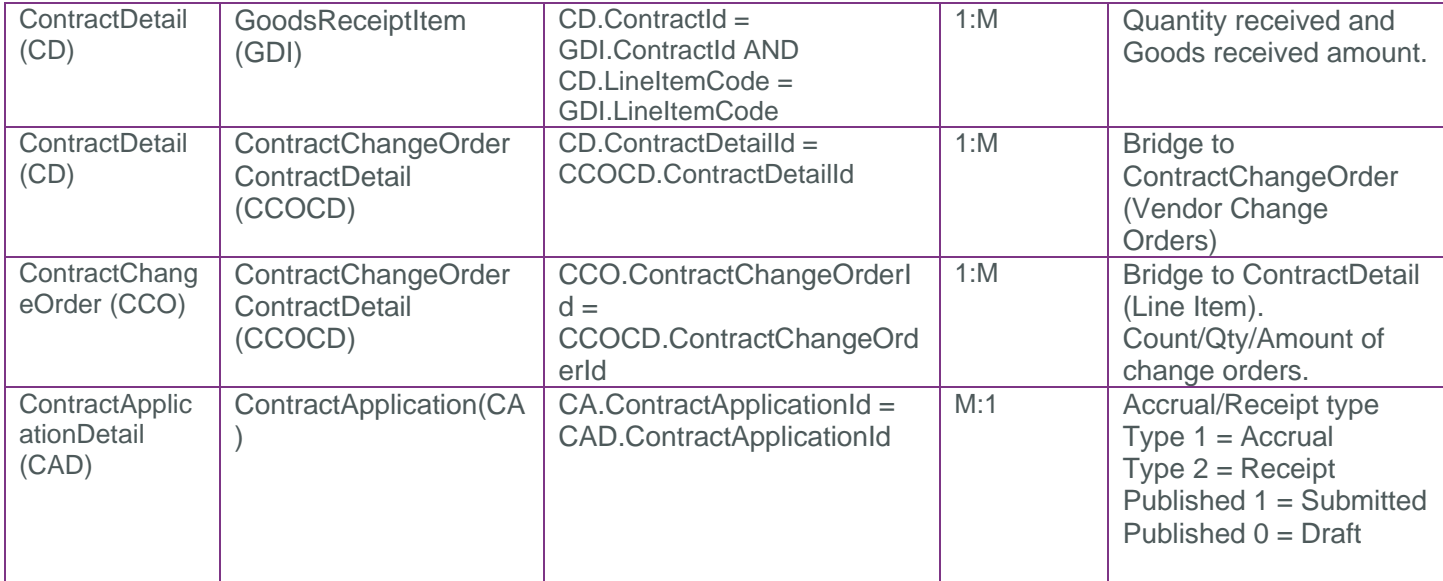

#### <span id="page-4-0"></span>API Detail

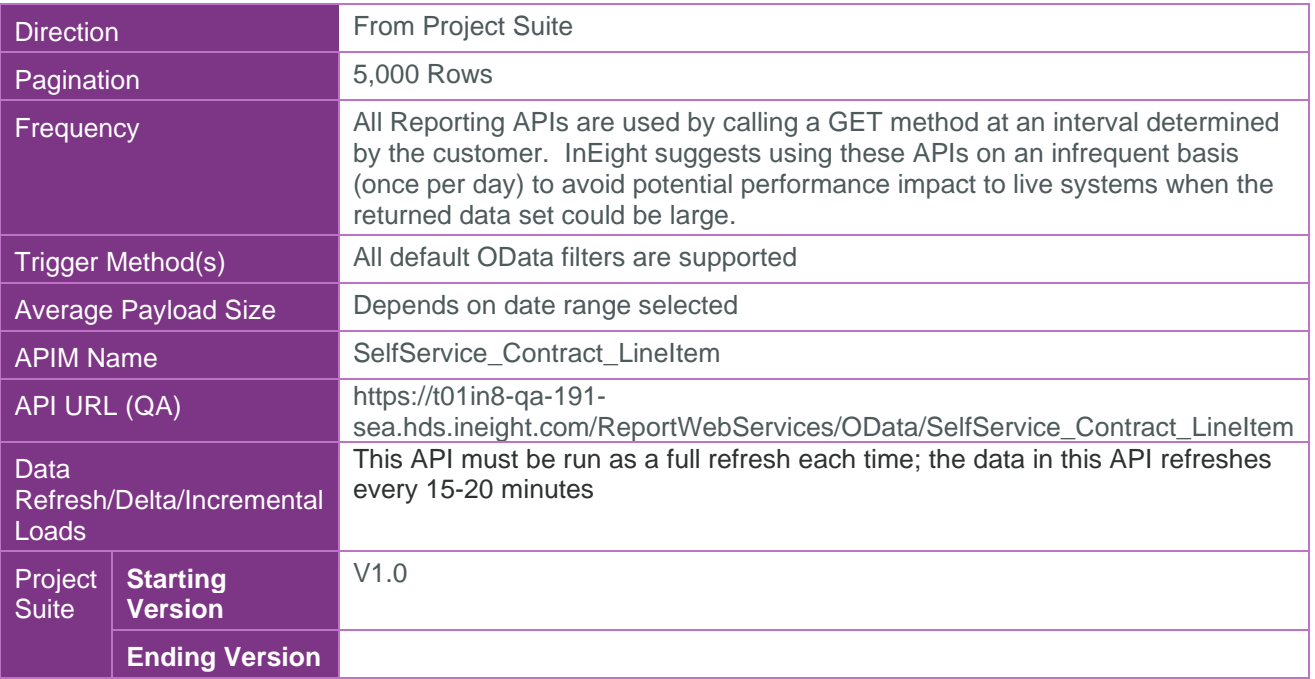

### <span id="page-4-1"></span>Supported Filters

All default OData filters are supported by this API.

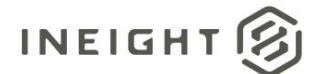

## <span id="page-5-0"></span>Fields

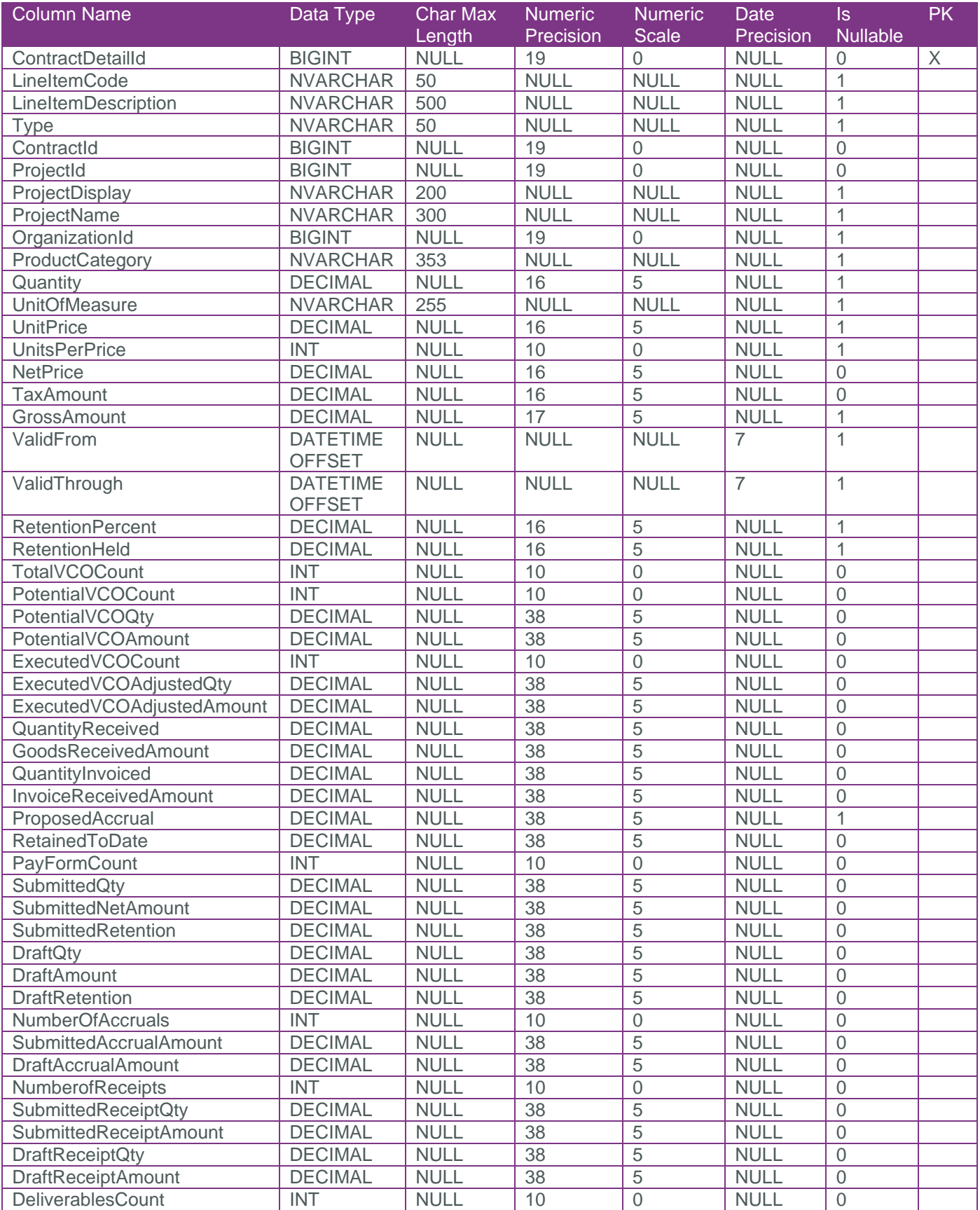

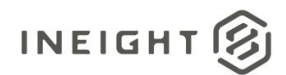

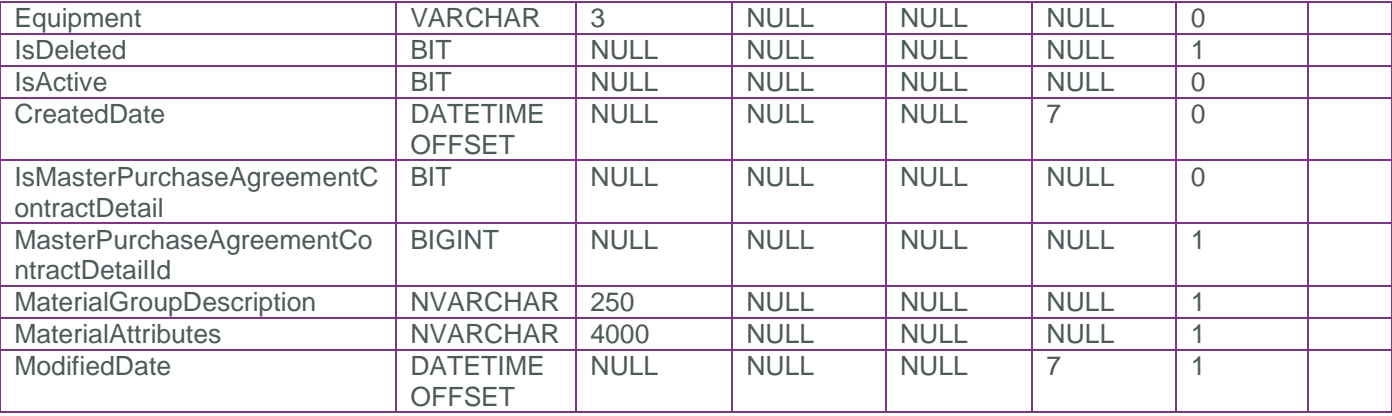

# <span id="page-6-0"></span>Field Descriptions

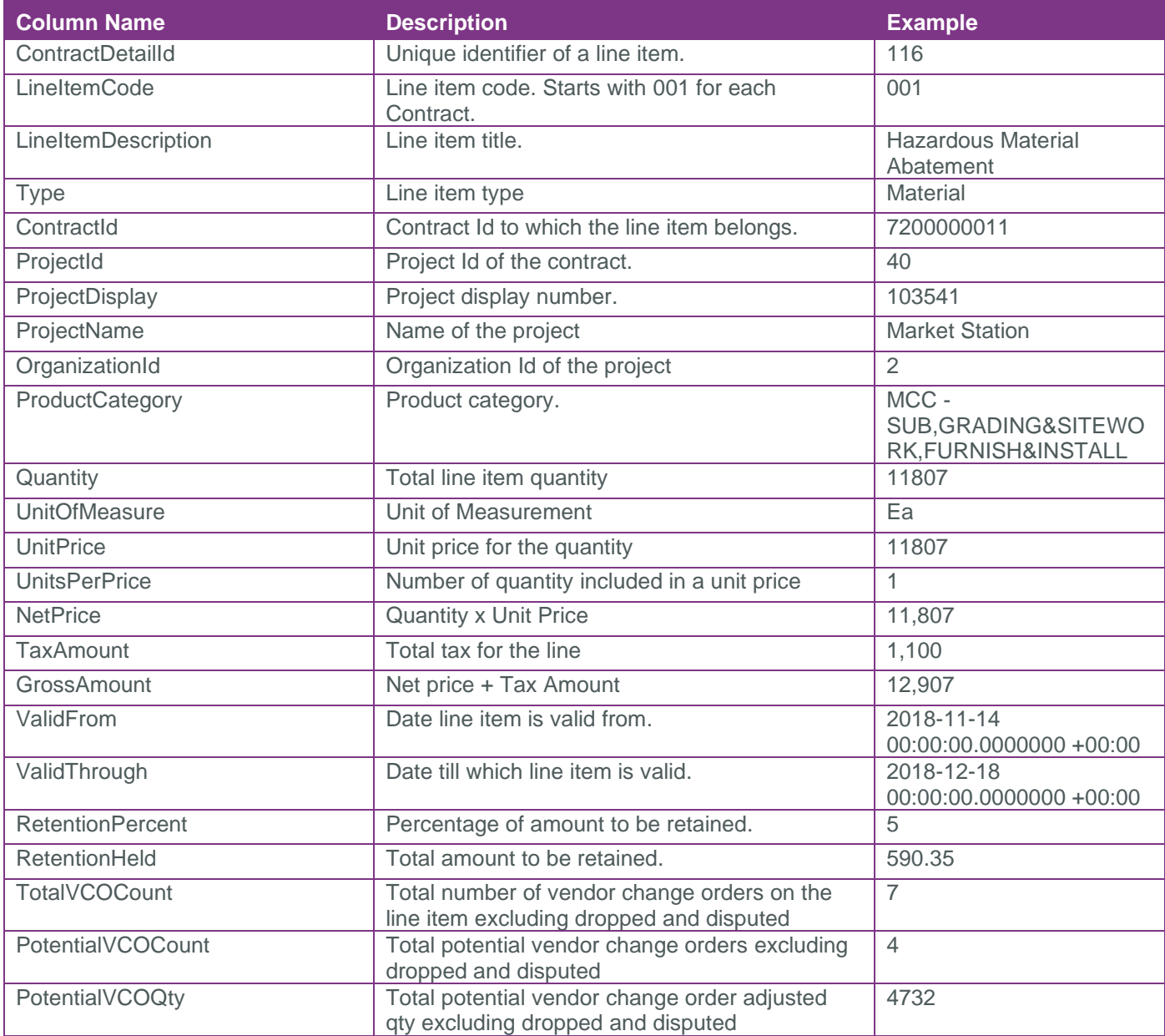

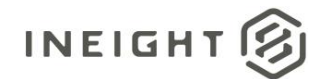

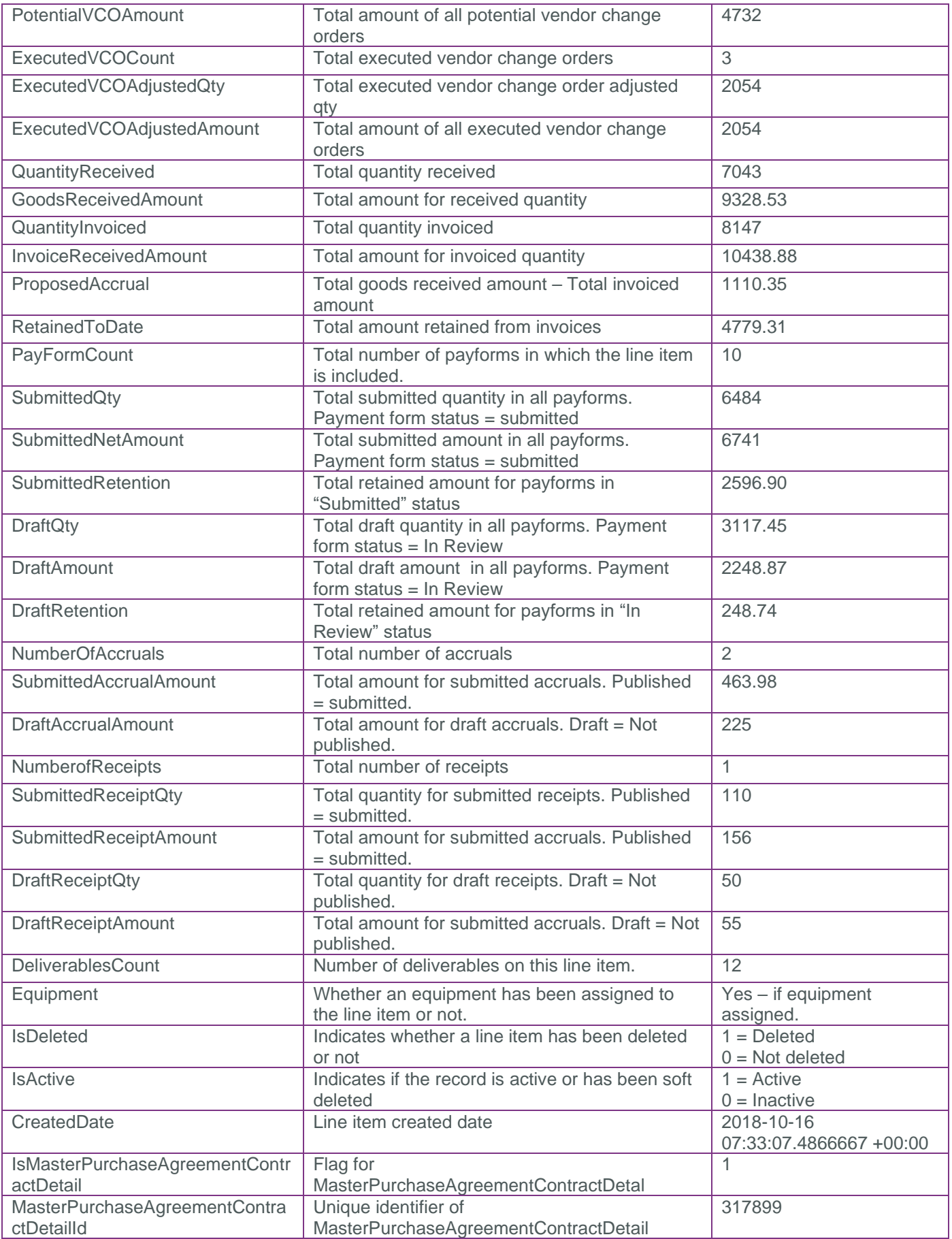

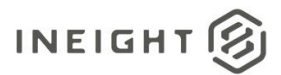

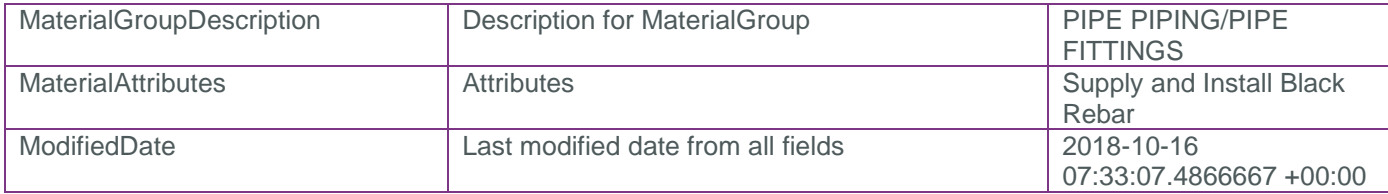

#### <span id="page-8-0"></span>Sample

{

"ContractDetailId":55,"LineItemCode":"0007","LineItemDescription":"OCS/Lighting/Ele ctrical","ContractId":7200000006,"ProjectId":29,"ProjectDisplay":"103505","ProjectN ame":"MECT - LACMTA Blue Line Signal Sys

Rehab", "OrganizationId":64, "ProductCategory": "MTD - SUB, SPECIALTY WORK, PROFESSIONAL SERVICE","Quantity":615648.00000,"UnitOfMeasure":"Ea","UnitPrice":1.00000,"UnitsPer Price":1,"NetPrice":615648.00000,"TaxAmount":0.00000,"GrossAmount":615648.00000,"Va lidFrom":"2017-02-

```
15T00:00:00Z","ValidThrough":null,"RetentionPercent":5.00000,"RetentionHeld":30782.
40000,"TotalVCOCount":0,"PotentialVCOCount":0,"PotentialVCOQty":0.00000,"PotentialV
COAmount":0.00000,"ExecutedVCOCount":0,"ExecutedVCOAdjustedQty":0.00000,"ExecutedVC
OAdjustedAmount":0.00000,"QuantityReceived":435652.00000,"GoodsReceivedAmount":0.00
000,"QuantityInvoiced":411026.00000,"InvoiceReceivedAmount":411026.00000,"ProposedA
ccrual":0.00000,"RetainedToDate":20551.30000,"PayFormCount":6,"SubmittedQty":411026
.00000,"SubmittedNetAmount":411026.00000,"SubmittedRetention":20551.30000,"DraftQty
":0.00000,"DraftAmount":0.00000,"DraftRetention":0.00000,"NumberOfAccruals":0,"Subm
ittedAccrualAmount":0.00000,"DraftAccrualAmount":0.00000,"NumberofReceipts":0,"Subm
ittedReceiptQty":0.00000,"SubmittedReceiptAmount":0.00000,"DraftReceiptQty":0.00000
,"DraftReceiptAmount":0.00000,"DeliverablesCount":0,"Equipment":"No","IsDeleted":fa
lse,"IsActive":true,"CreatedDate":"2017-12-06T00:05:47.7244582Z", " 
IsMasterPurchaseAgreementContractDetail":"1", 
"MasterPurchaseAgreementContractDetailId":"317899", 
"MaterialGroupDescription":"SUB,CIVIL UTILITY,OTHER", "MaterialAttributes":"1 Fresh 
water tank filled twice/week", "ModifiedDate":"2018-05-26T05:15:40.57885Z"
}
```
#### <span id="page-8-1"></span>Data Validation

The Line Item tab for a contract shows the summary data for all line items within that contract. Details of a line item can be viewed by clicking on an individual line item.

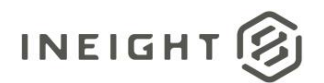

| 7200000013 - Electric Company of Omaha / Independent Investors Inc.<br>Contracts<br>$\rightarrow$ |                                     |                       |               |             |          |                    |                                                |                                   |                      |                                 |                        |                 |                         |
|---------------------------------------------------------------------------------------------------|-------------------------------------|-----------------------|---------------|-------------|----------|--------------------|------------------------------------------------|-----------------------------------|----------------------|---------------------------------|------------------------|-----------------|-------------------------|
|                                                                                                   | Actions<br>$\overline{\phantom{a}}$ |                       | <b>HEADER</b> |             |          |                    | <b>LINE ITEMS</b>                              | <b>VENDOR CHANGE</b><br>ORDER LOG |                      | <b>BACK CHARGES</b>             | <b>PAYMENT FORMS</b>   |                 | <b>PAYMENT PROGRESS</b> |
| $^{(+)}$                                                                                          |                                     | ↙                     | 叵             | $\infty$    | Đ        |                    |                                                |                                   |                      |                                 |                        |                 |                         |
|                                                                                                   | <b>Line items</b>                   |                       |               |             |          |                    |                                                | $\langle$ esses $\rangle$         |                      |                                 |                        | ⊞<br>567        |                         |
| $\Box$                                                                                            |                                     | Line Item ID $\equiv$ |               | <b>Type</b> | $\equiv$ | <b>Material ID</b> | <b>Description</b><br>$\qquad \qquad =$<br>$=$ | Product cat                       | $\equiv$<br>Quantity | <b>UoM</b><br>$\qquad \qquad =$ | Unit price<br>$\equiv$ | Per<br>$\equiv$ | Net amount<br>$=$       |
| 0                                                                                                 |                                     | 0001                  | ⊻             | Material    |          |                    | Electrical-                                    | MPA - SUB.BUI                     | 2,114,521.270        | Ea                              | \$1.00                 |                 | \$2,114,521.27          |
|                                                                                                   | $\overline{\mathcal{L}}$            | 0002                  |               | Material    |          |                    | Electrical-                                    | MPA - SUB, BUI                    | 232,598.080          | Ea                              | \$1.00                 |                 | \$232,598.08            |
| O                                                                                                 |                                     | 0003                  |               | Material    |          |                    | Electrical-                                    | MPA - SUB, BUI                    | 84,580.205           | Ea                              | \$1.00                 |                 | \$84,580.21             |
| 0                                                                                                 |                                     | 0004                  | ◢             | Material    |          | 000000016          | <b>FEE.BOND</b>                                | NFA - FINC SE                     | 22,650.000           | Ea                              | \$1.00                 |                 | \$22,650.00             |
|                                                                                                   |                                     |                       |               |             |          |                    |                                                |                                   |                      |                                 |                        |                 |                         |

**Figure 1: Line Item Summary**

• The View dropdown on top right corner allows viewing of summarization of data based on different categories. Each view allows viewing of further detail by clicking on each row.

| View: | Change orders     |  |
|-------|-------------------|--|
|       | Overview          |  |
|       | Change orders     |  |
|       | Progress          |  |
|       | Payment forms     |  |
|       | Accruals/Receipts |  |

**Figure 2: View dropdown** 

• The "Change orders" view shows all potential and executed vendor change order counts/quantities/amount.

| <b>Change orders</b> |      |        |                                                                                      |            |              |  |  |  |  |
|----------------------|------|--------|--------------------------------------------------------------------------------------|------------|--------------|--|--|--|--|
|                      |      |        | Number of  - Potential ch - Potential ch - Number of c - Executed qu - Executed ne - |            |              |  |  |  |  |
|                      |      |        |                                                                                      |            |              |  |  |  |  |
| 0                    | 0.00 | \$0.00 | 1                                                                                    | 269,255.27 | \$269,255.27 |  |  |  |  |
| 0                    | 0.00 | \$0.00 | 1                                                                                    | 29,618.08  | \$29,618.08  |  |  |  |  |
| 0                    | 0.00 | \$0.00 | 1                                                                                    | 10,770.21  | \$10,770.21  |  |  |  |  |
| 0                    | 0.00 | \$0.00 | 1                                                                                    | 0.00       | \$0.00       |  |  |  |  |

**Figure 3: Change orders view**

• The "Progress" view shows all good received quantity/amount and invoiced quantity/received with retention amount.

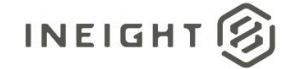

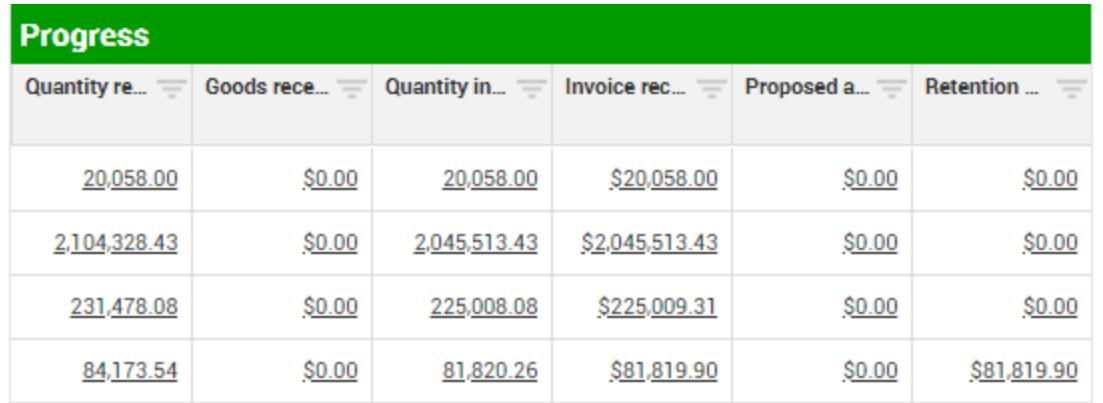

**Figure 4: Progress view**

• The "Payment forms" view shows count of all payforms that include the line item along with total submitted and draft quantity/amount/retention.

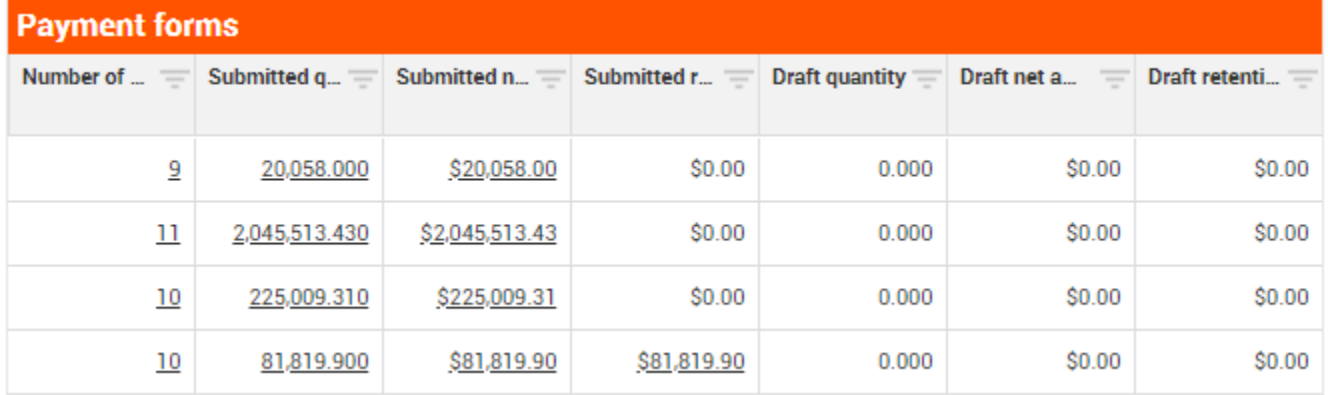

**Figure 5:Payform view**

• The "Accruals/Receipts" view shows all accruals and receipts count/quantity/amount.

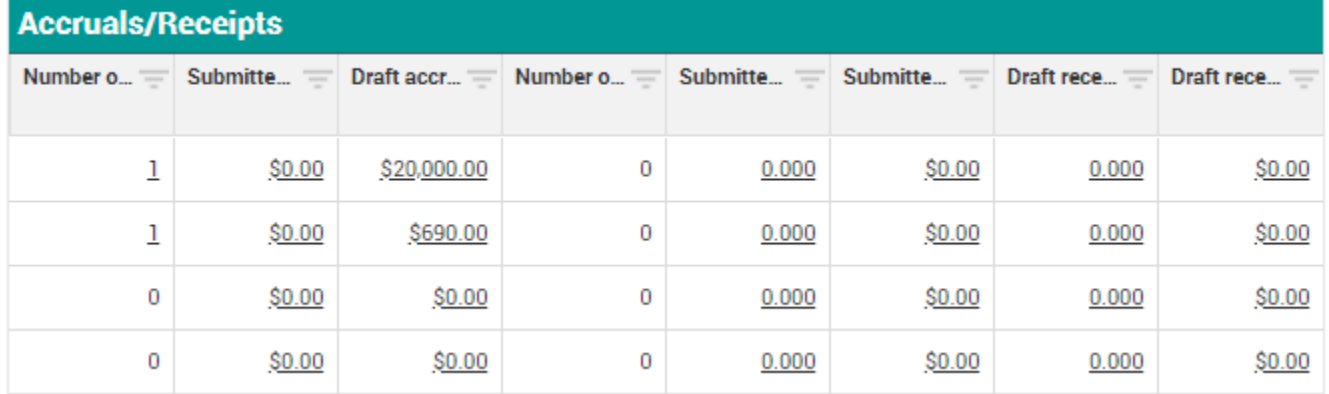

**Figure 6: Accruals/Receipts view**